## جديد الفيبي /2008الطرق المُوَسّعة Methods Extension

## محمد سامر أبو سلو

لغة الفيب .

يقدم فيجول بيسك 2008 الطر ةق المُوَسِّع Methods Extension التي تمكن المطور من إضافة وظائف مخصصة لأنواع البيانات المعرفة سابقا من دون إنشاء نوع جديد مشتق. مما يمكنك من كتابة طريقة يمكن أن تستدعى كما لو كانت من ضمن النوع الموجود. والطريقة الموسعة يمكن أن تكون إجراء Sub أو وظيفة Function ولا يمكن أن تكون خاصية Property أو حقل Field أو حدث Event وجميع الطرق الموسعة يجب تعليمها بالصفة <()Extension <من مجال الأسماء CompilerServices.Runtime.Systemوتحدد الوسيطة الأولى في الطرق الموسعة نوع البيانات المراد الذي سيطلق الطريقة.

في المثال التالي يتم تحديد الطريقة Print لتوسيع نوع البيانات string والتي تستخدم WriteLine.Console لإظهار النص حيث يؤسس الوسيط aString أن الطريقة Print توسع الفئة String كود :

```
   
Imports System.Runtime.CompilerServices 
      Module StringExtensions 
          \leqExtension()> _
           Public Sub Print(ByVal aString As String) 
                 Console.WriteLine(aString) 
           End Sub 
      End Module
```
لاحظ أن تعريف الطريقة الموسعة محدد بالصفة <( )Extension <br/>الحاوية للطريقة اختياري ولكن كل <br/>Extension الحاوية للطريقة اختياري ولكن كل طريقة موسعة يجب أن يتم تعليمها بالصفة المذكورة كما يجب استيراد مجال الأسماء CompilerServices.Runtime.System حتى نتمكن من الوصول إلى تلك الصفة. ولا يمكن تعريف الطرق الموسعة إلا ضمن Module ونموذجيا تعرف الطريقة الموسعة في نفس الـ Module التي ستستدعيها وبدلا عن ذلك يتم استيرادها في المكان الذي سنحتاج لاستخدامها فيه فبعد الـ Module التي تحتوي على الطريقة Print يمكن استدعاء الطريقة عندما يكون هناك طريقة لا تأخذ وسائط مثل ToUpper

```
كود :
```

```
Imports ConsoleApplication2.StringExtensions 
Module Module1 
     Sub Main() 
         Dim example As String = "Hello" 
          ' Call to extension method Print. 
         example.Print() 
          ' Call to instance method ToUpper. 
         example.ToUpper() 
          example.ToUpper.Print() 
     End Sub 
End Module
```
وفي المثال التالي تكون PrintAndPunctuate طريقة موسعة أخرى للنوع String وفي هذه المرة تمتلك وسيطتين الأولى aStringتحدد أن الطريقة توسع النوع String وتكون الوسيطة الثانية punc عبارة عن سلسلة من علامات الترقيم التي ستمرر عند استدعاء الطريقة التي تظهر نصا متبوعا بعلامات الترقيم

كود :

```
Imports ConsoleApplication2.StringExtensions 
Module Module1 
     Sub Main() 
         Dim example As String = "Hello" 
          ' Call to extension method Print. 
         example.Print() 
          ' Call to instance method ToUpper. 
         example.ToUpper() 
         example.ToUpper.Print() 
     End Sub 
End Module
```
حيث يتم استدعاء الطريقة بتمرير وسيطة نصية لـ punc مثلا(".")PrintAndPunctuate.example ويظهر المثال التالي تحديد واستدعاء Print و PrintAndPunctuate واستيراد CompilerServices.Runtime.Systemالذي يمكن من الوصول إلى الصفة التي تحدد الطرق الموسعة.

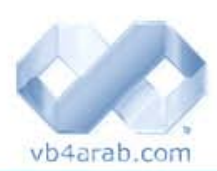

مجلة شمرية مجانية تصدر عن موقع فيجوال بيسك للعرب

**38**